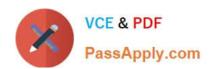

# **AD0-E706**<sup>Q&As</sup>

Adobe Certified Expert-Magento Commerce Cloud Developer

# Pass Adobe AD0-E706 Exam with 100% Guarantee

Free Download Real Questions & Answers PDF and VCE file from:

https://www.passapply.com/ad0-e706.html

100% Passing Guarantee 100% Money Back Assurance

Following Questions and Answers are all new published by Adobe
Official Exam Center

- Instant Download After Purchase
- 100% Money Back Guarantee
- 365 Days Free Update
- 800,000+ Satisfied Customers

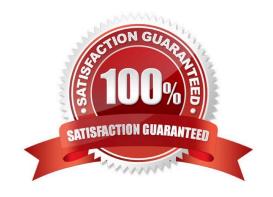

# https://www.passapply.com/ad0-e706.html 2024 Latest passapply AD0-E706 PDF and VCE dumps Download

#### **QUESTION 1**

Youare debugging an issue with an extension that only occurs in Production. The extension writes relevant information using the debug log level However that specific information is not getting written to the logs on Production How do you fix this?

- A. Enable developer mode in Production for a short period to gather the required information
- B. Write a custom logger that writes the debug information to var/log/custom, log
- C. Enable debug logging in app/etc/config.php locally and deploy it to Production
- D. Enable debug logging in the Admin interface in Production

Correct Answer: D

#### **QUESTION 2**

Exploring the Production environment you findmysql\_use\_slave\_connection is enabled. What is the purpose of this setting?

- A. To split the database tables between the three Production servers and improve performance
- B. To enable fault tolerance on the MySQL cluster
- C. To utilize the read-only slave servers and improve the overall performance
- D. To allow database backups from a MySQL slave server with minimal impact on the Production site

Correct Answer: C

### **QUESTION 3**

You are reviewing a third party extension for Magento Commerce Cloud compatibility.

You discover the module writes to a custom directory called internal/ within the Magento base directory.

The directory has to be shared by all web servers.

What do you do so the module can be used on Magento Commerce Cloud?

- A. Create a symlink from /top/internal to the internal/ folder
- B. Declare a shared mount for the internal/directory in .magento. app.yaml
- C. Request the vendor make the directory configurable in the Magento admin
- D. Add a patch for extension so it uses the subdirectory var/internal/ instead

Correct Answer: B

# https://www.passapply.com/ad0-e706.html 2024 Latest passapply AD0-E706 PDF and VCE dumps Download

#### **QUESTION 4**

You are updating a Magento Commerce Cloud project from version 2.2.5 to 2.3.0 with the command.

Composer require magento/product-enterprise-edition:2,3,0

However, composer is unable to complete the task because the installed version of magento/magento cloud-metapackage is not compatible.

How do you upgrade magento to the desired version?

- A. Create a new project based on magento/ project-enterprise-edition: 2, 3, 0, the add eco- tools, custommodules and themes again with composer and migrate the data
- B. Run composer require magento/magento-cloud-metapakage:\\'\\' =2, 3.0
- C. Revert the composer.join to the last commit before the update and run the command again with the ? ith-dependencies argument
- D. Remove magento.produce-enterprise-edition from the root composer, Json requirements and run composer update

Correct Answer: B

## **QUESTION 5**

You are upgrading a project to the latest version of Magento Commerce Cloud and part of the process involves a PHP version upgrade. This is now ready to be tested by the QA Team on the Integration environment.

How do you apply the PHP version upgrade?

- A. Change the PHP version in the .magento. app. yaml file and re-deploy
- B. SSH Into the Integration environment and upgrade PHP manually
- C. Change the php\_version configuration in the ,magento,env,yaml file and re-deploy
- D. Use the magento-cloud CLI tool to update the php\_version variable

Correct Answer: A

Latest AD0-E706 Dumps

AD0-E706 Study Guide

AD0-E706 Exam Questions